# TD – Echelle Sur Porteur (ESP)

## POINT METHODE :

• Forme des matrices d'inertie (**Q2**) :

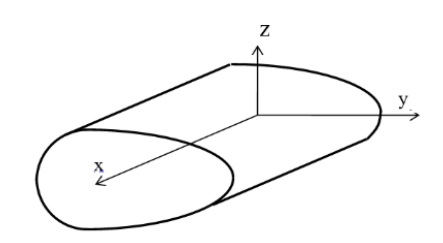

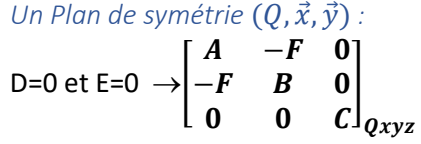

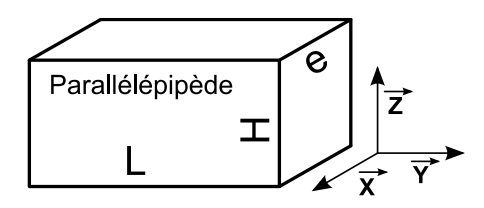

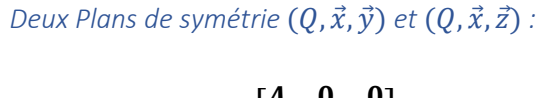

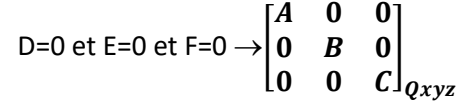

- Stratégie de résolution pour un système en chaîne ouverte (**Q3**) :
	- o Détermination de l'effort fourni par un vérin :

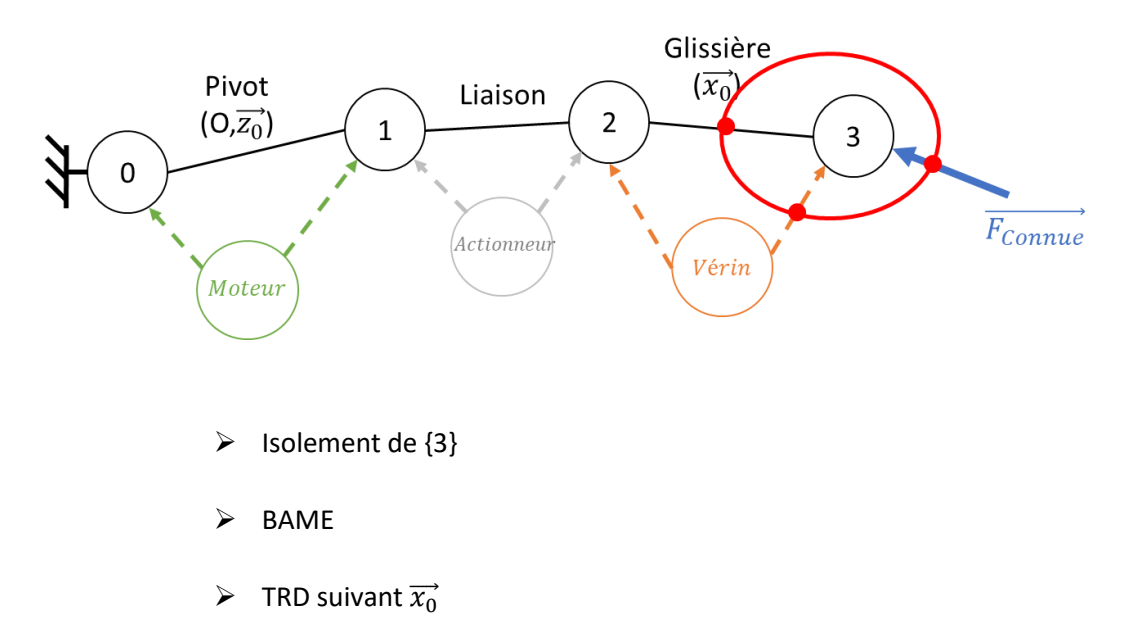

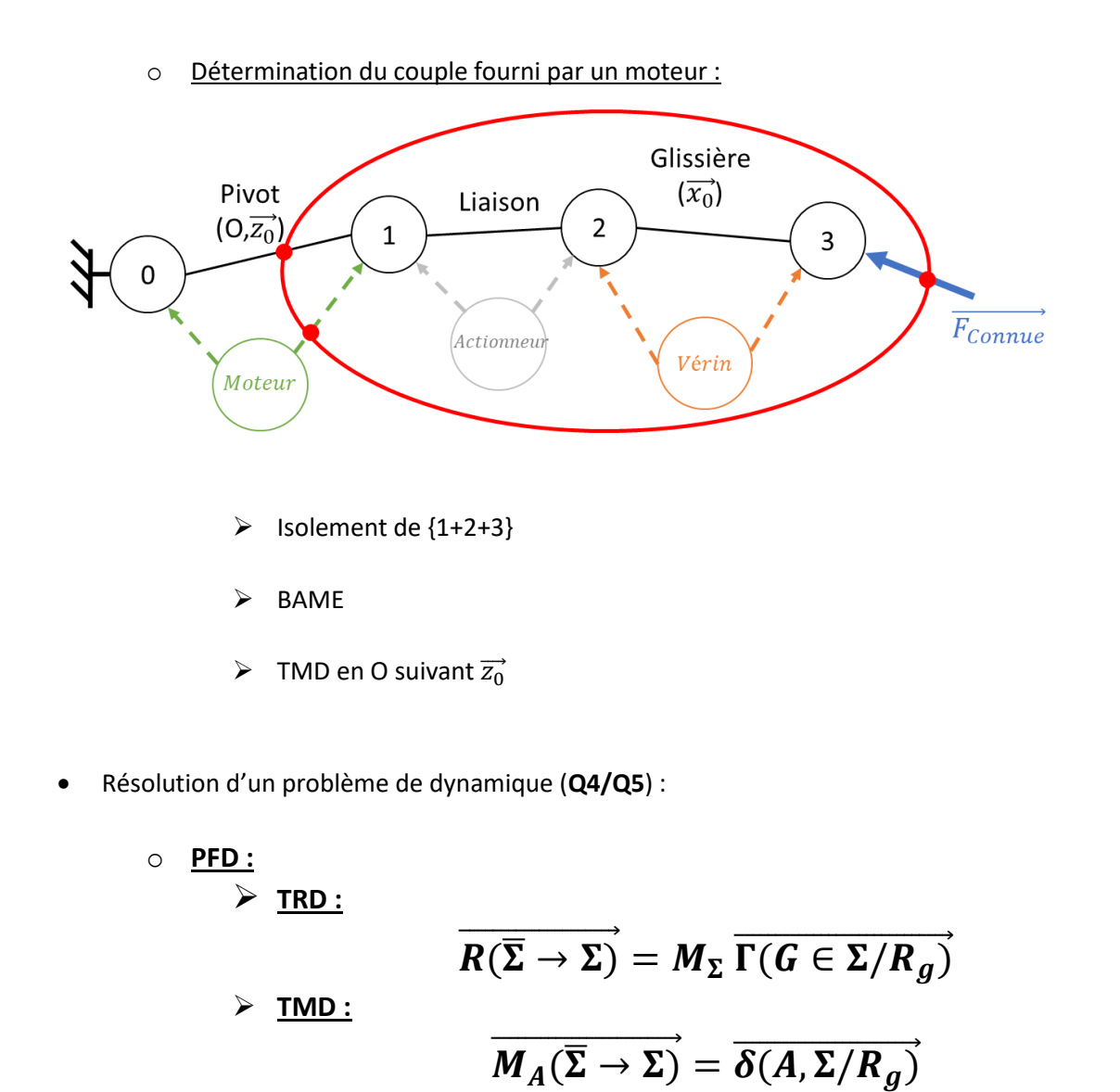

**Q1 :**

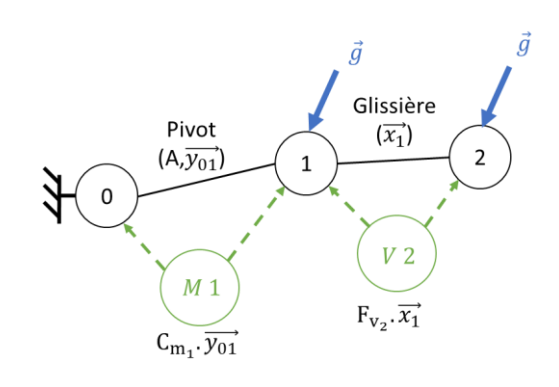

### **Q2 :**

$$
\begin{bmatrix} I_{G_1}(1) \end{bmatrix}_{R_1} = \begin{bmatrix} A_1 & 0 & -E_1 \\ 0 & B_1 & 0 \\ -E_1 & 0 & C_1 \end{bmatrix}_{G_1, R_1}
$$

$$
\begin{bmatrix} I_{G_2}(2) \end{bmatrix}_{R_1} = \begin{bmatrix} A_2 & 0 & 0 \\ 0 & B_2 & 0 \\ 0 & 0 & C_2 \end{bmatrix}_{G_2, R_1 = R_2}
$$

# **Q3 :**

**PFD :**

**(Chaine ouverte)**

 $V_2 \rightarrow \{2\} \rightarrow TRD$  suivant  $\overrightarrow{x_1}$ 

 $M_1 \rightarrow \{1+2\} \rightarrow TMD$  en A suivant  $\overrightarrow{y_{01}}$ 

### **Q4 :**

### **V<sup>2</sup> :**

J'isole {2}

BAME : …….

$$
\overline{V(G_2 \in 2/0)} = \dot{X}(t).\overline{x_1} + (d_2 - X(t) - L).\dot{\alpha}.\overline{z_1}
$$
  
donc  $\overline{\Gamma(G_2 \in 2/0)} = [\ddot{X}(t) + (d_2 - X(t) - L).\dot{\alpha}^2].\overline{x_1} + [(d_2 - X(t) - L).\ddot{\alpha} - 2.\dot{\alpha}.\dot{X}(t)].\overline{z_1}$   
TRD suivant  $\overline{x_1}$   
 $F_{v_2} + 0 + M2. g. sin\alpha = M_2.(\ddot{X}(t) + (d_2 - X(t) - L).\dot{\alpha}^2)$   
D'où  $F_{v_2} = M_2.(\ddot{X}(t) + (d_2 - X(t) - L).\dot{\alpha}^2 - g. sin\alpha)$ 

Q5:  
\n
$$
\underline{M_1:}
$$
\n
$$
J'isole \{1 + 2\}
$$
\n
$$
\overrightarrow{M(A, \overrightarrow{P_1})} = M_1 \cdot g \cdot d_1 \cdot \cos \alpha \cdot \overrightarrow{y_{01}}
$$
\n
$$
\overrightarrow{M(A, \overrightarrow{P_2})} = M_2 \cdot g \cdot (L + X(t) - d_2) \cdot \cos \alpha \cdot \overrightarrow{y_{01}}
$$

# **CALCUL DE**  $\overrightarrow{\delta_{A\in 1/0}}$

# Méthode 1 : Avec G<sub>1</sub>  $\overrightarrow{\sigma_{G_1\in 1/0}} = [I(G_1, 1], \overrightarrow{\Omega_{1/0}} = B_1 \dot{\alpha} \dot{\alpha} \dot{\overrightarrow{y_{01}}}$  $\overrightarrow{\delta_{G_1\in 1/0}} = \frac{d(\overrightarrow{\sigma_{G_1\in 1/0}})}{dt}\bigg|_{R_0} = B_1 \cdot \ddot{\alpha} \cdot \overrightarrow{y_{01}}$  $\overrightarrow{V_{G_1 \in 1/0}} = -d_1 \cdot \dot{\alpha} \cdot \overrightarrow{z_1}$  $\overrightarrow{\Gamma_{G_1 \in 1/0}} = -d_1 \cdot \ddot{\alpha} \cdot \overrightarrow{z_1} - d_1 \cdot \dot{\alpha}^2 \cdot \overrightarrow{x_1}$  $\overrightarrow{\delta_{A\in 1/0}}=\overrightarrow{\delta_{G_1\in 1/0}}+\overrightarrow{AG_1}\wedge M_1.\overrightarrow{\Gamma_{G_1\in 1/0}}$ D'où  $\overrightarrow{\delta_{A\in 1/0}} = (B_1 + M_1 \cdot d_1^2) \cdot \ddot{\alpha} \cdot \overrightarrow{y_{01}}$

#### Méthode 2 : Avec la formule générale

$$
\overrightarrow{\sigma_{A\in 1/0}} = M_1. \overrightarrow{AG_1} \wedge \overrightarrow{V_{A\in 1/0}} + [I(A, 1]. \overrightarrow{\Omega_{1/0}} \text{ or } \overrightarrow{V_{A\in 1/0}} = \overrightarrow{0}
$$
\n
$$
[I(A, 1)] = [I(G_1, 1] + M_1. \begin{bmatrix} 0 & 0 & 0 \\ 0 & d_1^2 & 0 \\ 0 & 0 & d_1^2 \end{bmatrix} = \begin{bmatrix} A_1 & 0 & -E_1 \\ 0 & B_1 + M_1. d_1^2 & 0 \\ -E_1 & 0 & C_1 + M_1. d_1^2 \end{bmatrix}_{R_1}
$$
\n
$$
\overrightarrow{\sigma_{A\in 1/0}} = (B_1 + M_1. d_1^2). \overrightarrow{\alpha} . \overrightarrow{y_{01}}
$$
\n
$$
\overrightarrow{\delta_{A\in 1/0}} = \frac{d(\overrightarrow{\sigma_{A\in 1/0}})}{dt} \bigg|_{R_0} + M_1. \overrightarrow{V_{A\in 1/0}} \wedge \overrightarrow{V_{G_1 \in 1/0}} \text{ or } \overrightarrow{V_{A\in 1/0}} = \overrightarrow{0}
$$
\n
$$
\overrightarrow{D'}
$$
\n
$$
\overrightarrow{\delta_{A\in 1/0}} = (B_1 + M_1. d_1^2). \overrightarrow{\alpha} . \overrightarrow{y_{01}}
$$

# **CALCUL DE**  $\overrightarrow{\delta_{A\in2/0}}$

#### Méthode 1 : Avec G<sub>2</sub>

$$
\overrightarrow{\sigma_{G_2 \in 2/0}} = [I(G_2, 2]. \overrightarrow{\Omega_{2/0}} = B_2. \dot{\alpha}. \overrightarrow{y_{01}} \quad \text{car} \quad \overrightarrow{\Omega_{2/0}} = \overrightarrow{\Omega_{2/1}} + \overrightarrow{\Omega_{1/0}} = \overrightarrow{\Omega_{1/0}}
$$
\n
$$
\overrightarrow{\delta_{G_2 \in 2/0}} = \frac{d(\overrightarrow{\sigma_{G_2 \in 2/0}})}{dt} \bigg|_{R_0} = B_2. \ddot{\alpha}. \overrightarrow{y_{01}}
$$
\n
$$
\overrightarrow{V_{G_2 \in 2/0}} = \dot{X}(t). \overrightarrow{x_1} + (d_2 - X(t) - L). \dot{\alpha}. \overrightarrow{z_1}
$$
\n
$$
\overrightarrow{\Gamma_{G_2 \in 2/0}} = (\ddot{X}(t) + (d_2 - X(t) - L). \dot{\alpha}^2). \overrightarrow{x_1} + ((d_2 - X(t) - L). \ddot{\alpha} - 2. \dot{\alpha}. \dot{X}(t). \overrightarrow{z_1}
$$
\n
$$
\overrightarrow{\delta_{A \in 2/0}} = \overrightarrow{\delta_{G_2 \in 2/0}} + \overrightarrow{AG_2} \wedge M_2. \overrightarrow{\Gamma_{G_2 \in 2/0}}
$$
\n
$$
\text{D'où} \quad \overrightarrow{\delta_{A \in 2/0}} = [(B_2 + M_2. (d_2 - X(t) - L)^2). \ddot{\alpha} - 2. M_2. \dot{\alpha}. \dot{X}(t). (d_2 - X(t) - L)]. \overrightarrow{y_{01}}
$$

#### Méthode 2 : Avec la formule générale

$$
\overline{\sigma_{A\in 2/0}} = M_2. \overline{AG_2} \wedge \overline{V_{A\in 2/0}} + [I(A, 2]. \overline{\Omega_{2/0}} \quad \text{avec } \overline{\Omega_{2/0}} = \overline{\Omega_{2/1}} + \overline{\Omega_{1/0}} = \overline{\Omega_{1/0}}
$$
\n
$$
[I(A, 2] = [I(G_2, 2] + M_2. \begin{bmatrix} 0 & 0 & 0 & 0 \\ 0 & (d_2 - X(t) - L)^2 & 0 & 0 \\ 0 & 0 & (d_2 - X(t) - L)^2 \end{bmatrix}
$$
\n
$$
[I(A, 2] = \begin{bmatrix} A_2 & 0 & 0 & 0 \\ 0 & B_2 + M_2. (d_2 - X(t) - L)^2 & 0 & 0 \\ -0 & 0 & C_2 + M_2. (d_2 - X(t) - L)^2 \end{bmatrix}_{R_1}
$$
\n
$$
\overline{\sigma_{A\in 2/0}} = (B_2 + M_2. (d_2 - X(t) - L)^2). \dot{\alpha}. \overline{y_{01}}
$$
\n
$$
\overline{\delta_{A\in 2/0}} = \frac{d(\overline{\sigma_{A\in 2/0}})}{dt}\Big|_{R_0} + M_2. \overline{V_{A/0}} \wedge \overline{V_{G_2 \in 2/0}} \quad \text{or } \overline{V_{A/0}} = \overline{0}
$$
\n
$$
\text{D'où } \overline{\delta_{A\in 2/0}} = [(B_2 + M_2. (d_2 - X(t) - L)^2). \ddot{\alpha} - 2.M_2. \dot{\alpha}. \dot{X}(t). (d_2 - X(t) - L)]. \overline{y_{01}}
$$
\n
$$
C_{m_1} + M_1. g. d_1. \cos\alpha + M_2. g. (L + X(t) - d_2). \cos\alpha = (B_2 + M_1. (d_2 - X(t) - L)^2). \ddot{\alpha}
$$
\n
$$
-2.M_2. \dot{\alpha}. \dot{X}(t). (d_2 - X(t) - L) + (B_1 + M_1. d_1^2). \ddot{\alpha}
$$

 $C_{m_1} = [(B_1 + B_2 + M_1 \cdot d_1^2 + M_2 \cdot (d_2 - X(t) - L)^2) \cdot \ddot{\alpha} - 2 \cdot M_2 \cdot \dot{\alpha} \cdot \dot{X}(t) \cdot (d_2 - X(t) - L)]$  $-M_1, g, d_1 \cos\alpha + M_2, g \cdot (d_2 - X(t) - L) \cos\alpha$ 

 $Q6:$ 

 $F_{\nu_2} = -199 N \rightarrow V$ érin 2  $C_{m_1} = 1.29 \; kN. m \rightarrow$  Moteur 2 (ou 4)